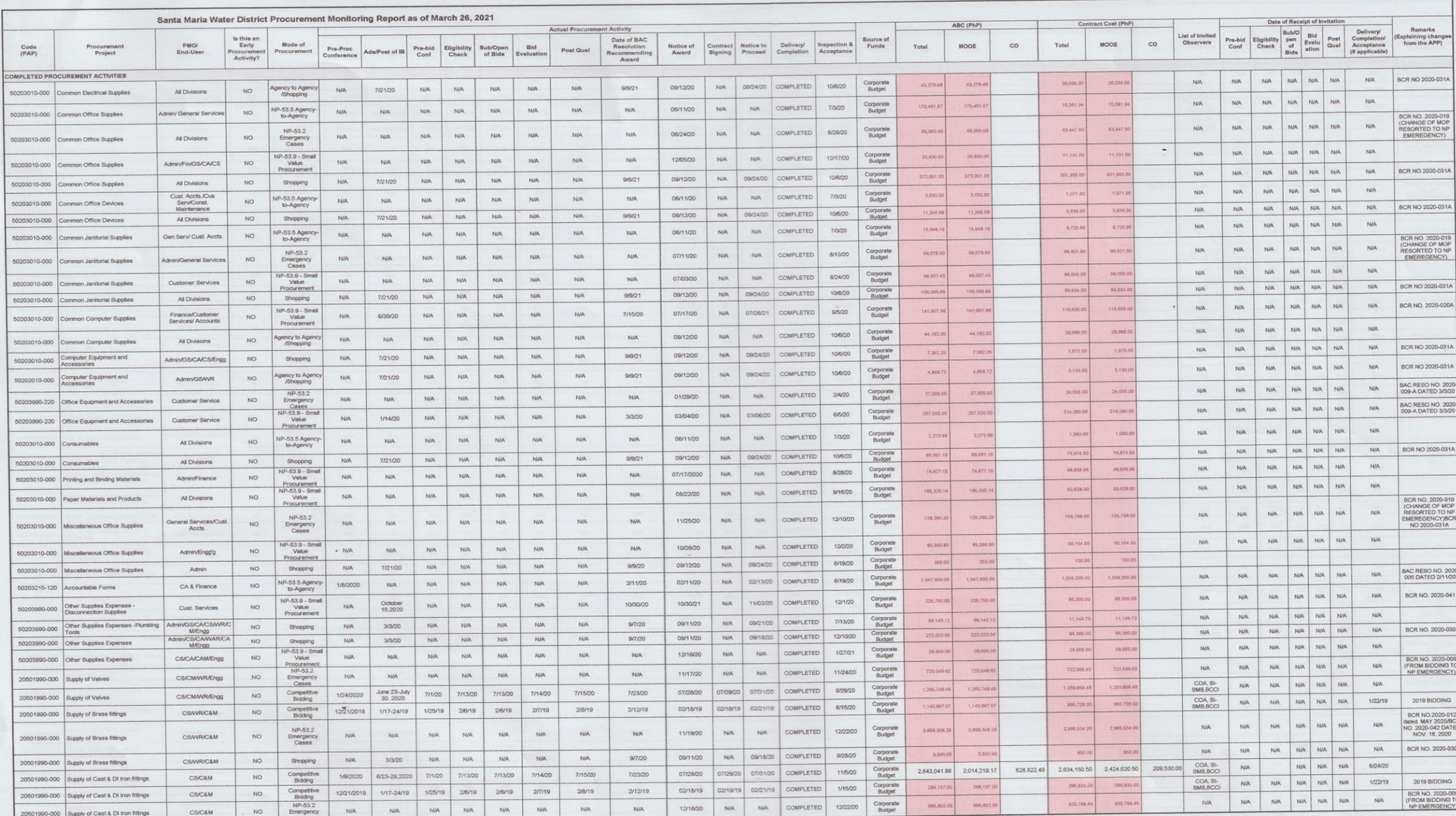

 $\mu$ 

 $\sim$ 

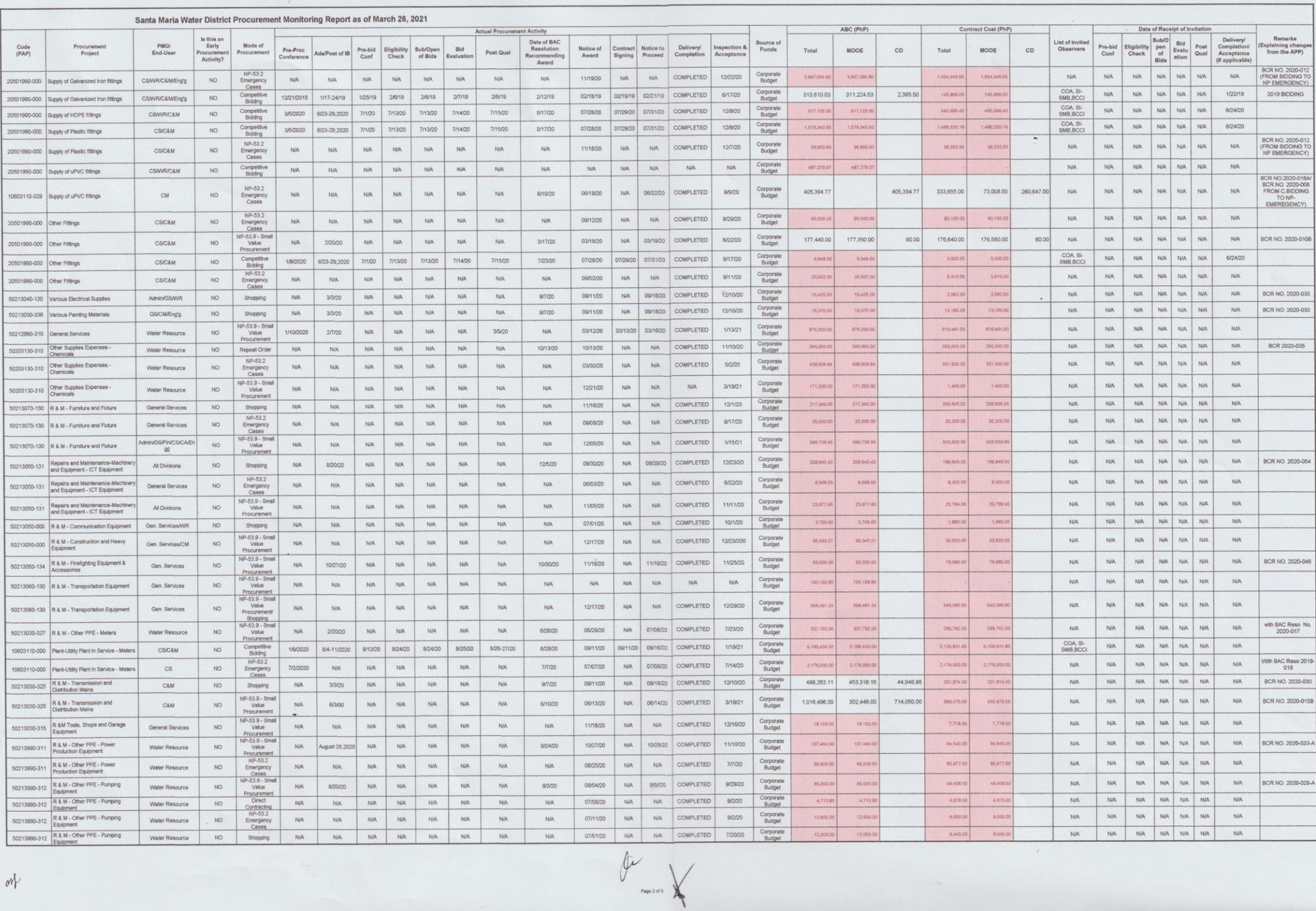

 $\mathcal{M}$ 

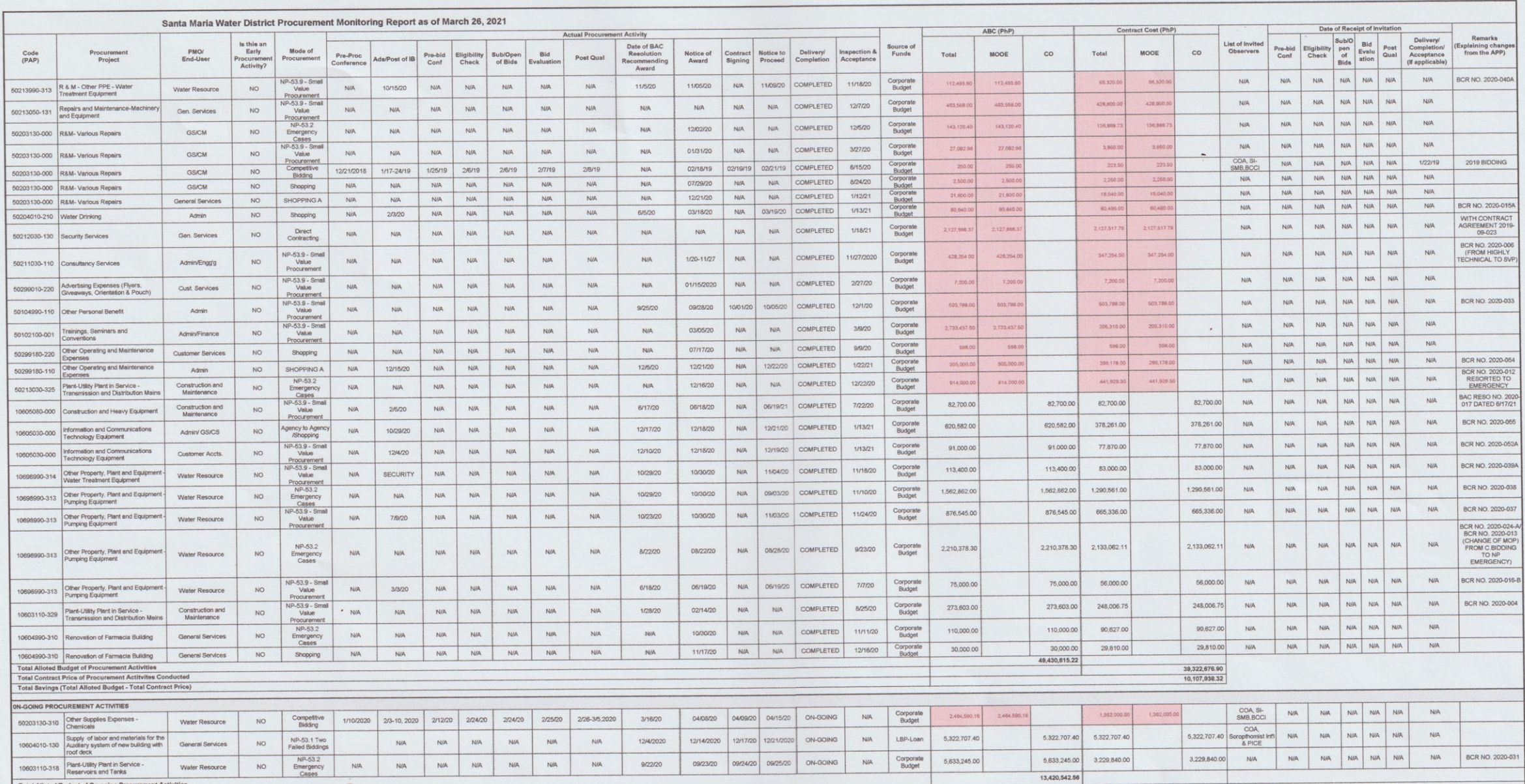

Propared by:<br> *MU* work 3/26/21<br>
CHARRITO S. FERNANDO<br>
BAC Secretariat

 $\omega_{\rm{eff}}$  and  $\omega_{\rm{eff}}$ 

Recommended for Approval by:<br>Unional Ammatical<br>Mg. Maria LEONORA S. ROMARATE<br>BAC Chairperson

 $\bigcup_{\substack{\text{APPROOF: } \text{Lipers} \\ \text{Biv and of the Procing Eritv} \\ \text{Hess of the Procing Eritv} \\ \text{A.24 }\times\text{A.24 }\times\text{B.24 }\times\text{B.24 }\times\text{B.24 }\times\text{B.24 }\times\text{B.24 }\times\text{B.24 }\times\text{C.24 }\times\text{C.24 }\times\text{D.24 }\times\text{D.24 }\times\text{D.24 }\times\text{D.24 }\times\text{D.24 }\times\text{D.24 }\times\text{D.24 }\times\text{D.24 }\times\text{D.2$